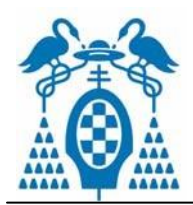

**Estructuras de Datos Soluciones Ejercicios de Árboles binarios y generales** 

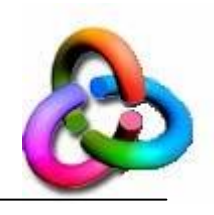

**Ejercicio 1.-** Se dice que un árbol binario es "zurdo" en uno de estos tres casos:

- si es el árbol vacío; o
- si es una hoja; o
- si sus hijos izquierdo y derecho son los dos "zurdos" y el hijo izquierdo tiene más elementos que el hijo derecho.

Crear las operaciones necesarias para determinar si un árbol binario es "zurdo".

#### **Solución:**

#### **Operaciones**

num\_elementos:  $a\_{bin}$  $\rightarrow$ natural {Operación auxiliar}

**func** num\_elementos (a:a\_bin) **dev** n:natural

**si** vacio?(a) **entonces**  $n \leftarrow 0$ 

 $\sin \theta$  n  $\leftarrow$  1+num\_elementos(izq(a))+num\_elementos(der(a))

#### **finfunc**

zurdo: a  $bin \rightarrow bool$ **func** zurdo (a:a\_bin) **dev** b:bool **si** vacio?(a) V (vacio?(izq(a))  $\land$  vacio?(der(a))) **entonces** b $\leftarrow$ T s**ino**  $b \leftarrow$ (num\_elementos(der(a))< num\_elementos(izq(a)))  $\land$  zurdo (izq(a))  $\land$  zurdo(der(a))

**Ejercicio 2.-** Extender el TAD árboles binarios de naturales, añadiendo operaciones para:

- a) Obtener la suma de todos los elementos que sean números pares del árbol,
- b) Obtener la imagen especular de un árbol (reflejo respecto al eje vertical),
- c) Crear tres operaciones que generen una lista con los elementos del árbol recorrido en

- - -

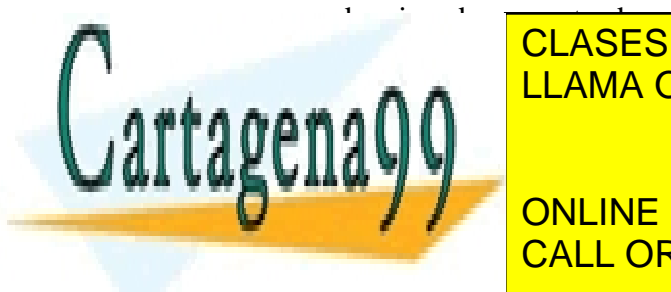

de arbol está ordenado en industrial en inordense en inordense en inordense en inordense en inordense en inord de árboles (en concreto, no puede utilizarse el apartado anterior). CLASES PARTICULARES, TUTORÍAS TÉCNICAS ONLINE

> ONLINE PRIVATE LESSONS FOR SCIENCE STUDENTS CALL OR WHATSAPP:689 45 44 70

> > Pág. 1711

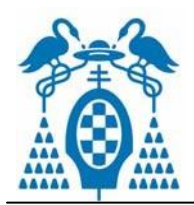

**Estructuras de Datos Soluciones Ejercicios de Árboles binarios y generales** 

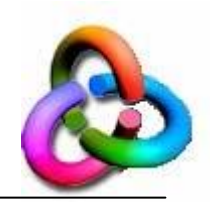

# **Solución:** Los apartados a) y c) están resueltos en clase. **Operaciones** Apartado b) especular: a\_bin  $\rightarrow$  a\_bin **func** especular (a:a\_bin) **dev** aie:a\_bin **si** vacio?(a) **entonces** aie Δ  $\sin\theta$  aie  $\Leftarrow$  especular(der(a))•raiz(a)•especular(izq(a)) **finsi**

# **finfunc**

Apartado d) mayor\_igual: nat a\_bin  $\rightarrow$  bool **func** mayor\_igual(n:natural,a:a\_bin) **dev** b:bool **si** vacio?(a) **entonces**  $b \leftarrow T$ **sino** 

> **b**  $\leftarrow$  (n>=(raiz(a)))  $\text{Mmayor}_i$ igual $(n, izq(a))$ ∧ mayor\_igual(n, der(a))

# **finsi**

**finfunc**

menor\_igual: nat  $a\_bin \rightarrow bool$ **func** menor\_igual(n:natural,a:a\_bin) **dev** b:bool **si** vacio?(a) **entonces**  $b \leftarrow T$ 

**sino** 

 $\mathbf{b} \leftarrow \quad (n \leq (\text{raiz}(a)))$ 

∧menor\_igual(n, izq(a)) ∧ menor\_igual(n, der(a))

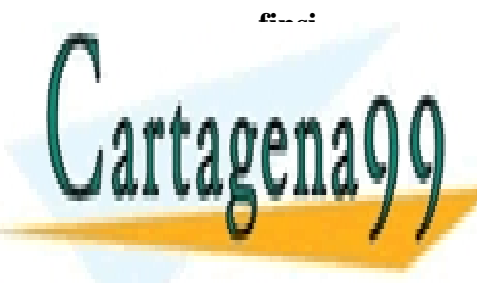

**finfunc** CLASES PARTICULARES, TUTORÍAS TÉCNICAS ONLINE LLAMA O ENVÍA WHATSAPP: 689 45 44 70 - - -

ONLINE PRIVATE LESSONS FOR SCIENCE STUDENTS CALL OR WHATSAPP:689 45 44 70

Pág. 27 11

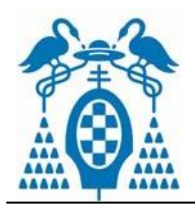

**Estructuras de Datos Soluciones Ejercicios de Árboles binarios y generales** 

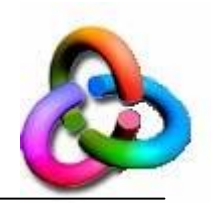

esta\_inorden?:  $a_b$ in  $\rightarrow$  bool **func** esta\_inorden? (a:a\_bin) **dev** b:bool **si** vacio?(a) **entonces**  $b \leftarrow T$ **sino b** $\leftarrow$  esta inorden?(izq(a))  $\Lambda$  (mayor\_igual(raíz(a), izq(a)))  $\wedge$  esta inorden?(der(a))  $\wedge$  (menor\_igual(raíz(a), der(a)))

**finsi**

# **finfunc**

**Ejercicio 3.-** Se quiere hacer un recorrido de un árbol por niveles (el nivel *k* son todos los nodos que están a distancia *k* de la raíz del árbol). Se pide:

- a) nivel\_n: a\_bin natural  $\rightarrow$  lista, que crea una lista con todos los nodos que se encuentren en el nivel indicado por el *natural* del segundo parámetro;
- b) niveles\_entre: a\_bin natural natural  $\rightarrow$  lista, que crea una lista con todos los nodos que se encuentren entre los niveles indicados por los dos números naturales; y
- c) recorrer\_niveles: a\_bin → lista, que crea una lista formada por todos los niveles del árbol binario.

# **Solución Operaciones**

Apartado a)

nivel n: árbol $\rightarrow$ lista

**func** nivel-n(a:a\_bin, n:natural) **dev** l:lista

**si** vacio?(a) **entonces**  $\left[\leftarrow\right]$ 

**sino si** n=0 **entonces**  $1 \leftarrow \text{[raíz(a)]}$ 

 $\sin\theta$  1  $\leftarrow$  nivel-n (izquierdo(a),n-1)

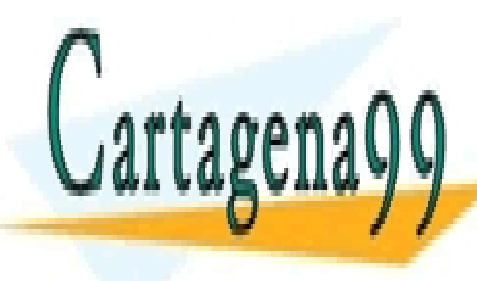

CLASES PARTICULARES, TUTORÍAS TÉCNICAS ONLINE LLAMA O ENVÍA WHATSAPP: 689 45 44 70 - - -

ONLINE PRIVATE LESSONS FOR SCIENCE STUDENTS CALL OR WHATSAPP:689 45 44 70

Pág. 3/11

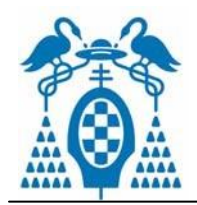

**Estructuras de Datos Soluciones Ejercicios de Árboles binarios y generales** 

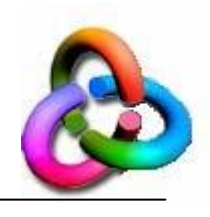

Apartado b) Niveles\_entre: árbol $\rightarrow$ lista **func** niveles-entre (a:árbol, n, m:natural) **dev** l:lista **si**  $(n<0)$  V  $(m<0)$  V  $(n>m)$ **entonces** Error (`recorrido incorrecto') **sino si** (n=m) **entonces**  $1 \leftarrow$ nivel\_n(a,n)  $\sin\theta$  **l** $\leftarrow$ niveles-entre(a, n, m-1)  $++nivel-n(a,m)$ 

**finsi**

#### **finfunc**

Apartado c)

recorrer\_niveles: árbol $\rightarrow$ lista

**func** recorrer\_niveles (a:árbol)**dev** l:lista

 $1 \leftarrow$ niveles-entre(a, 0, altura(a))

#### **finfunc**

**Ejercicio 4.-** Extender la especificación de los árboles generales vista en clase con las siguientes operaciones:

- num nodos: árbol  $\rightarrow$  natural, para calcular cuántos nodos hay en un árbol general;
- num hojas: árbol  $\rightarrow$  natural, para ver la cantidad total de hojas que tiene un árbol general;
- $\bullet$  max\_hijos: árbol  $\rightarrow$  natural, que obtiene cuál es la mayor cantidad de hijos en un mismo

- - -

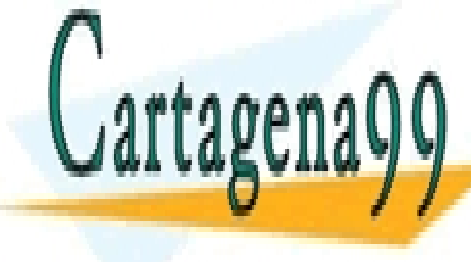

nodo <mark>CLASES PARTICULARES, TUTORÍAS TÉCNICAS ONLINE</mark> <u>LLAMA O ENVÍA WHATSAPP: 689 45 44 70, aug. aug. de un árbol; especial</u>

> ONLINE PRIVATE LESSONS FOR SCIENCE STUDENTS CALL OR WHATSAPP:689 45 44 70

> > Pág. 4 / 11

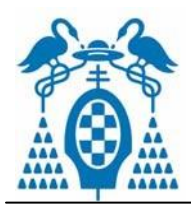

**Estructuras de Datos Soluciones Ejercicios de Árboles binarios y generales** 

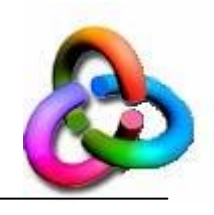

● frontera: árbol → lista, que genera una lista formada por los elementos almacenados en las hojas del árbol, tomados de izquierda a derecha.

# **Solución Operaciones :**

Apartado a) num nodos: árbol $\rightarrow$ natural **func** num\_nodos (a:árbol) **dev** n:natural

 $n \leftarrow 1 + num\_nodes_b (hijos(a))$ 

#### **finfunc**

num\_nodos\_b: bosque $\rightarrow$ natural

**func** num\_nodos\_b (b:bosque) **dev** n:natural

**var** prim:arbol

**si** vacio?(b) **entonces**  $n \leftarrow 0$ 

 $\sin\theta$  prim $\Leftarrow$ primero(b)

 $n \leftarrow$  num nodos (prim)

 $+$  num\_nodos  $_b(resto(b))$ 

#### **fin\_si**

#### **finfunc**

Apartado b)

num hojas: árbol $\rightarrow$ natural

**func** num\_hojas (a:árbol) **dev** n:natural

si vacio?(bosque(a)) entonces  $n \leftarrow 1$ 

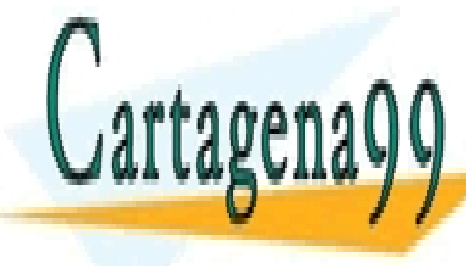

sino no <mark>CLASES PARTICULARES, TUTORÍAS TÉCNICAS ONLINE</mark> LLAMA O ENVÍA WHATSAPP: 689 45 44 70

> ONLINE PRIVATE LESSONS FOR SCIENCE STUDENTS CALL OR WHATSAPP:689 45 44 70

> > Pág. 5 / 11

www.cartagena99.com no se hace responsable de la información contenida en el presente documento en virtud al Artículo 17.1 de la Ley de Servicios de la Sociedad de la Información y de Comercio Electrónico, de 11 de julio de 2002. Si la información contenida en el documento es ilícita o lesiona bienes o derechos de un tercero háganoslo saber y será retirada.

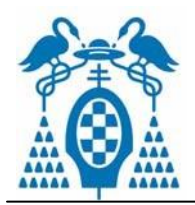

**Estructuras de Datos Soluciones Ejercicios de Árboles binarios y generales** 

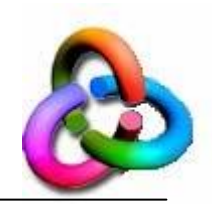

num\_hojas \_b: bosque $\rightarrow$ natural **func** num\_hojas\_b (b:bosque) **dev** n:natural

#### **var** prim:arbol

**si** vacio?(b) **entonces**  $n \leftarrow 0$ 

**sino**

 $prim\leftarrow$ primero(b)

 $n \leftarrow$  num\_hojas(prim)+num\_hojas\_b(resto(b))

**fin\_si**

#### **finfunc**

Apartado c) máx\_hijos: árbol $\rightarrow$ natural **func** máx\_hijos (a:árbol) **dev** n:natural **var** num hijos, max hijos b:natural  $num\_hijos \leftarrow num\_hijos(a)$  $max\_hijos_b \leftarrow max\_hijos_b(bosque(a))$  $\sin(\text{num}_hijos > \text{max}_hijos_b)$ **entonces**  $n \leftarrow$  num\_hijos sino n ← máx\_hijos \_b **finsi**

# **finfunc**

máx\_hijos \_b: bosque $\rightarrow$ natural

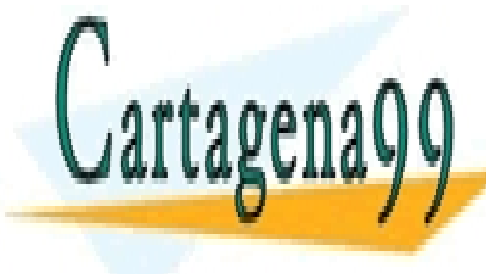

CLASES PARTICULARES, TUTORÍAS TÉCNICAS ONLINE LLAMA O ENVÍA WHATSAPP: 689 45 44 70

ONLINE PRIVATE LESSONS FOR SCIENCE STUDENTS CALL OR WHATSAPP:689 45 44 70

Pág. 6/11

www.cartagena99.com no se hace responsable de la información contenida en el presente documento en virtud al Artículo 17.1 de la Ley de Servicios de la Sociedad de la Información y de Comercio Electrónico, de 11 de julio de 2002. Si la información contenida en el documento es ilícita o lesiona bienes o derechos de un tercero háganoslo saber y será retirada.

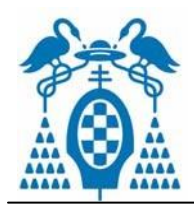

**Estructuras de Datos Soluciones Ejercicios de Árboles binarios y generales** 

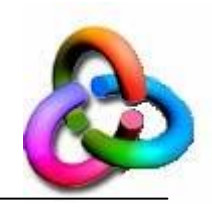

**func** máx\_hijos \_b (b:bosque) **dev** n:natural **var** prim:arbol num\_hijos\_p, max\_hijos\_r:natural **si** vacio?(b) **entonces** max hijos  $b \leftarrow 0$  $\sin$ **o** prim $\leftarrow$  primero(b)  $num\_hijos_p \leftarrow num\_hijos(prim)$  $max\_hijos_r \leftarrow max\_hijos_b(resto(b))$ **finsi si** (num\_hijos\_p > max\_hijos\_r **entonces** n $\leftarrow$  num\_hijos\_p sino n ← max\_hijos\_r **finsi finfunc**

Apartado d) reflejar: árbol $\rightarrow$ árbol **func** reflejar (a:árbol) **dev** ar:árbol  $ar\leftarrow$ raiz(a)•reflejar b(bosque(a)) **finfunc**

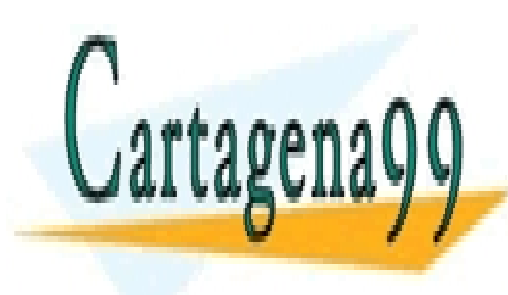

CLASES PARTICULARES, TUTORÍAS TÉCNICAS ONLINE LLAMA O ENVÍA WHATSAPP: 689 45 44 70

ONLINE PRIVATE LESSONS FOR SCIENCE STUDENTS CALL OR WHATSAPP:689 45 44 70

Pág. 77 11

www.cartagena99.com no se hace responsable de la información contenida en el presente documento en virtud al Artículo 17.1 de la Ley de Servicios de la Sociedad de la Información y de Comercio Electrónico, de 11 de julio de 2002. Si la información contenida en el documento es ilícita o lesiona bienes o derechos de un tercero háganoslo saber y será retirada.

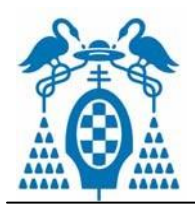

**Estructuras de Datos Soluciones Ejercicios de Árboles binarios y generales** 

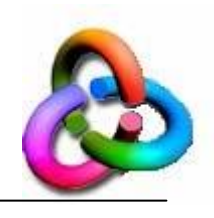

bosque imagen:bosque $\rightarrow$ bosque

**proc** bosque\_imagen (b, bimag:bosque)

{*procedimiento auxiliar que va creando el bosque imagen de b en bimag*}

#### **var** prim:árbol

**mientras** !vacio(b) **hacer** prim $\leftarrow$  primero(b)

 $b \leftarrow \text{resto}(b)$ 

 $b$ imag $\leftarrow$ reflejar(prim):bimag

# **finmientras**

**finsi**

# reflejar  $_b:$ bosque $\rightarrow$ bosque

**func** reflejar\_b(b:bosque) **dev** br:bosque

**var** bimagen:bosque

bimagen $\leftarrow$ []

bosque\_imagen(b, bimagen)

{*procedimiento auxiliar que va creando el bosque imagen de b*}

 $br \leftarrow bima$ g

# **finfunc**

Apartado d) frontera: árbol $\rightarrow$ lista **func** frontera(a:árbol) **dev** l:lista

**si** num hijos(a) =0 **entonces**  $\left| \leftarrow \text{[raíz(a)]} \right|$ 

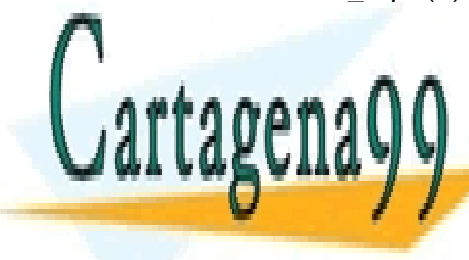

**SINORIAS DE LASES PARTICULARES, TUTORÍAS TÉCNICAS ONLINE** LLAMA O ENVÍA WHATSAPP: 689 45 44 70

# ONLINE PRIVATE LESSONS FOR SCIENCE STUDENTS CALL OR WHATSAPP:689 45 44 70

Pág. 8 / 11

www.cartagena99.com no se hace responsable de la información contenida en el presente documento en virtud al Artículo 17.1 de la Ley de Servicios de la Sociedad de la Información y de Comercio Electrónico, de 11 de julio de 2002. Si la información contenida en el documento es ilícita o lesiona bienes o derechos de un tercero háganoslo saber y será retirada.

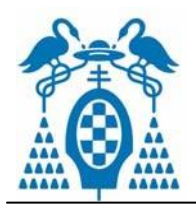

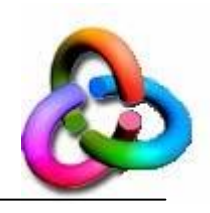

**func** frontera b (b:bosque) **dev** l:lista

```
si vacio?(b) entonces \left[\leftarrow\right]\sin\theta l \leftarrow frontera(primero(b))++frontera b(resto(b)
finsi
```
**finfunc**

**Ejercicio 5.-** Llamaremos a un árbol general de naturales "maestro" si el valor de cada nodo es igual al número de hijos que tiene dicho nodo. Se pide:

- a) Especificar completamente el TAD árbol general,
- b) Comprobar si un árbol general es "maestro",
- c) Buscar el nodo con mayor valor de un árbol maestro (es decir, el que tenga más hijos).

**Ejercicio 6.-**Llamaremos a un árbol general de naturales "creciente" en cada nivel del árbol, la cantidad de nodos que hay en ese nivel es igual al valor del nivel más uno; es decir, el nivel 0 tiene exactamente un nodo, el nivel 1 tiene exactamente dos nodos, el nivel *k* tiene exactamente *k*  + 1 nodos. Se pide:

- Especificar completamente el TAD árbol general,
- Comprobar si un árbol general es "creciente",
- Buscar el nodo con mayor cantidad de hijos de un árbol creciente.

Necesitaremos una función auxiliar que cuente el total de nodos de un nivel dado k:

**func** nodos\_nivel\_k (a:árbol, k:natural) **dev** n:natural

 $\sin k=0$  **entonces**  $n \leftarrow 1$ 

 $\sin\theta$  n  $\leftarrow$  nodos\_nivel\_k\_b(hijos(a), k-1)

**finsi**

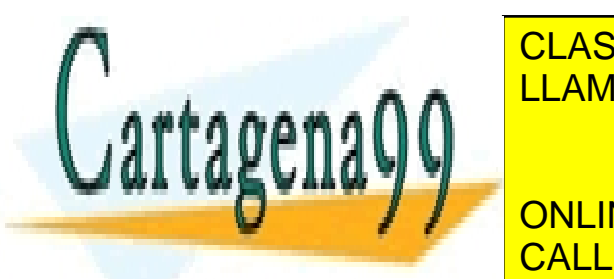

**func** nodos\_nivel\_k\_b(b:bosque, k:natural) **dev** n:natural LLAMA O ENVÍA WHATSAPP: 689 45 44 70 CLASES PARTICULARES, TUTORÍAS TÉCNICAS ONLINE

> ONLINE PRIVATE LESSONS FOR SCIENCE STUDENTS CALL OR WHATSAPP:689 45 44 70

> > $P$ ág. 97 $\Pi$

www.cartagena99.com no se hace responsable de la información contenida en el presente documento en virtud al Artículo 17.1 de la Ley de Servicios de la Sociedad de la Información y de Comercio Electrónico, de 11 de julio de 2002. Si la información contenida en el documento es ilícita o lesiona bienes o derechos de un tercero háganoslo saber y será retirada.

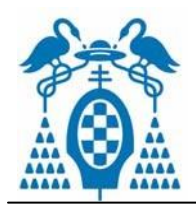

**Estructuras de Datos Soluciones Ejercicios de Árboles binarios y generales** 

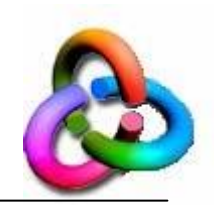

 $\sin\theta$  si  $k=0$  **entonces**  $n \leftarrow \log(b)$  {tamaño del bosque}

**sino** 

n $\leftarrow$ nodos nivel k(primero(b), k) + nodos nivel k b(resto(b), k)

**finsi**

# **finfunc**

**func** creciente **(**a:árbol) **dev** b:boolean

creciente\_desde\_k(a,1)

#### **finfunc**

**func** creciente desde k (a: árbol,k:natural) **dev** b:boolean

**si** nodos nivel  $k(a, k) =0$  **entonces**  $b \leftarrow T$ 

**sino si** nodos\_nivel\_k(a, k) !=k+1 **entonces**  $b \leftarrow F$ 

 $\sin\theta$  b  $\leftarrow$  creciente\_desde\_k(a, k+1)

**finsi**

**finfunc**

```
o tb. {versión iterativa}
```
**func** creciente **(**a:árbol) **dev** b:boolean

 $k\leftarrow 0$  es creciente $\leftarrow T$ 

**mientras** nodos nivel  $k(a, k)$  !=0  $\land$  es creciente **hacer** 

 $\sin \theta$  nodos\_nivel\_k(a, k) !=k+1 entonces es\_creciente $\leftarrow$ F

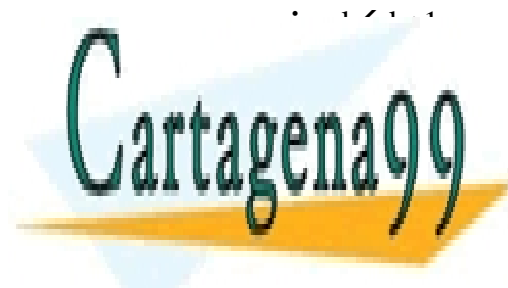

CLASES PARTICULARES, TUTORÍAS TÉCNICAS ONLINE LLAMA O ENVÍA WHATSAPP: 689 45 44 70

ONLINE PRIVATE LESSONS FOR SCIENCE STUDENTS CALL OR WHATSAPP:689 45 44 70

Pág. 10 / 11

www.cartagena99.com no se hace responsable de la información contenida en el presente documento en virtud al Artículo 17.1 de la Ley de Servicios de la Sociedad de la Información y de Comercio Electrónico, de 11 de julio de 2002. Si la información contenida en el documento es ilícita o lesiona bienes o derechos de un tercero háganoslo saber y será retirada.

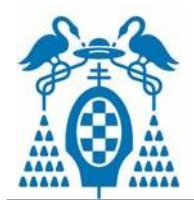

**Estructuras de Datos Soluciones Ejercicios de Árboles binarios y generales** 

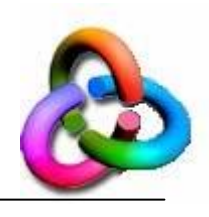

**finfunc**

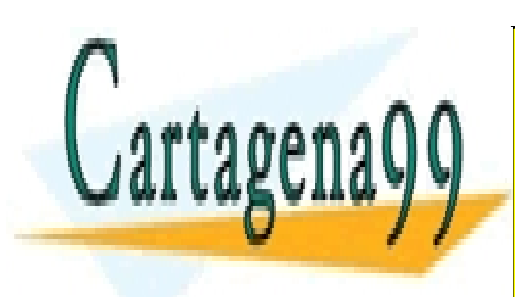

CLASES PARTICULARES, TUTORÍAS TÉCNICAS ONLINE LLAMA O ENVÍA WHATSAPP: 689 45 44 70

ONLINE PRIVATE LESSONS FOR SCIENCE STUDENTS CALL OR WHATSAPP:689 45 44 70

Pág. 11 / 11

www.cartagena99.com no se hace responsable de la información contenida en el presente documento en virtud al Artículo 17.1 de la Ley de Servicios de la Sociedad de la Información y de Comercio Electrónico, de 11 de julio de 2002. Si la información contenida en el documento es ilícita o lesiona bienes o derechos de un tercero háganoslo saber y será retirada.